# Package: Moonlight2R (via r-universe)

June 25, 2024

Type Package

Title Identify oncogenes and tumor suppressor genes from omics data

Version 1.3.0

**Depends**  $R$  ( $>= 4.3$ ), doParallel, foreach

- Imports parmigene, randomForest, gplots, circlize, RColorBrewer, HiveR, clusterProfiler, DOSE, Biobase, grDevices, graphics, GEOquery, stats, purrr, RISmed, grid, utils, ComplexHeatmap, GenomicRanges, dplyr, fuzzyjoin, rtracklayer, magrittr, qpdf, readr, seqminer, stringr, tibble, tidyHeatmap, tidyr, AnnotationHub, easyPubMed, org.Hs.eg.db, EpiMix, BiocGenerics, ggplot2, ExperimentHub
- Description The understanding of cancer mechanism requires the identification of genes playing a role in the development of the pathology and the characterization of their role (notably oncogenes and tumor suppressors). We present an updated version of the R/bioconductor package called MoonlightR, namely Moonlight2R, which returns a list of candidate driver genes for specific cancer types on the basis of omics data integration. The Moonlight framework contains a primary layer where gene expression data and information about biological processes are integrated to predict genes called oncogenic mediators, divided into putative tumor suppressors and putative oncogenes. This is done through functional enrichment analyses, gene regulatory networks and upstream regulator analyses to score the importance of well-known biological processes with respect to the studied cancer type. By evaluating the effect of the oncogenic mediators on biological processes or through random forests, the primary layer predicts two putative roles for the oncogenic mediators: i) tumor suppressor genes (TSGs) and ii) oncogenes (OCGs). As gene expression data alone is not enough to explain the deregulation of the genes, a second layer of evidence is needed. We have automated the integration of a secondary mutational layer through new functionalities in Moonlight2R. These functionalities analyze mutations in the cancer cohort and classifies these into driver and passenger

mutations using the driver mutation prediction tool, CScape-somatic. Those oncogenic mediators with at least one driver mutation are retained as the driver genes. As a consequence, this methodology does not only identify genes playing a dual role (e.g. TSG in one cancer type and OCG in another) but also helps in elucidating the biological processes underlying their specific roles. In particular, Moonlight2R can be used to discover OCGs and TSGs in the same cancer type. This may for instance help in answering the question whether some genes change role between early stages (I, II) and late stages (III, IV). In the future, this analysis could be useful to determine the causes of different resistances to chemotherapeutic treatments.

#### License GPL-3

- biocViews DNAMethylation, DifferentialMethylation, GeneRegulation, GeneExpression, MethylationArray, DifferentialExpression, Pathways, Network, Survival, GeneSetEnrichment, NetworkEnrichment
- **Suggests** BiocStyle, knitr, rmarkdown, test that  $(>= 3.0.0)$ , devtools, roxygen2, png

SystemRequirements CScapeSomatic

VignetteBuilder knitr

URL <https://github.com/ELELAB/Moonlight2R>

BugReports <https://github.com/ELELAB/Moonlight2R/issues>

RoxygenNote 7.2.3

LazyData false

Encoding UTF-8

Config/testthat/edition 3

Repository https://bioc.r-universe.dev

RemoteUrl https://github.com/bioc/Moonlight2R

RemoteRef HEAD

RemoteSha d5b07961b0bf82f0478c2f3f4a6bf2be84a0bd36

# **Contents**

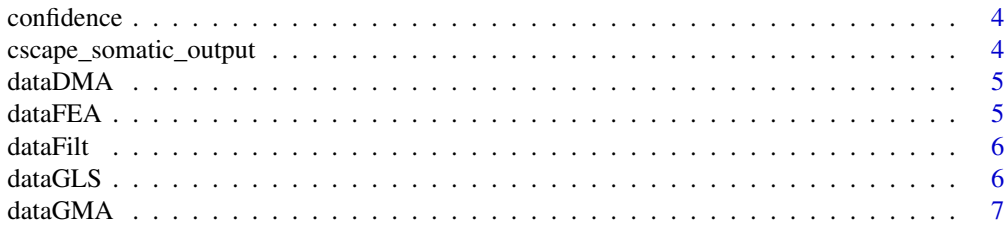

# Contents

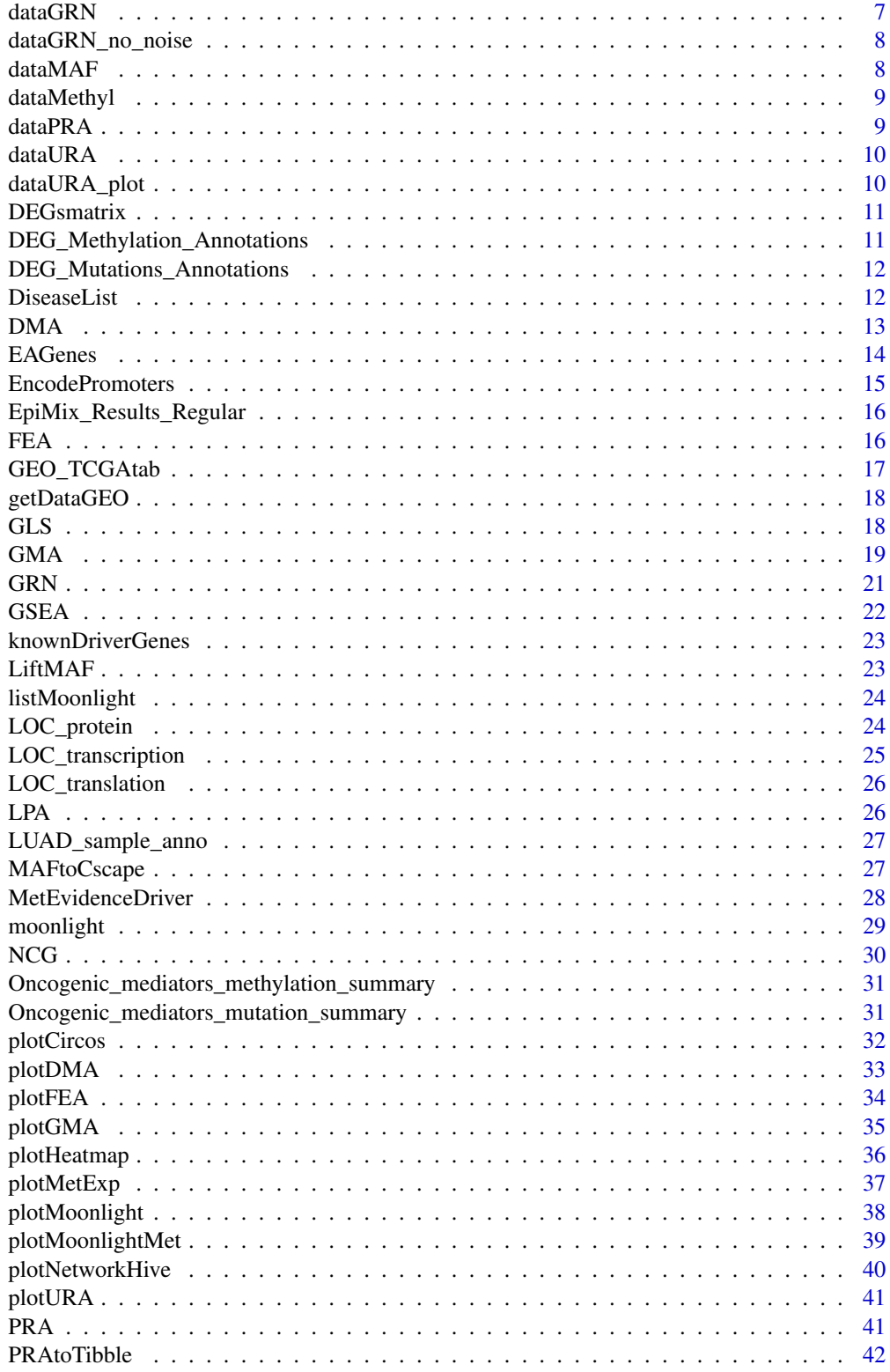

 $\overline{3}$ 

<span id="page-3-0"></span>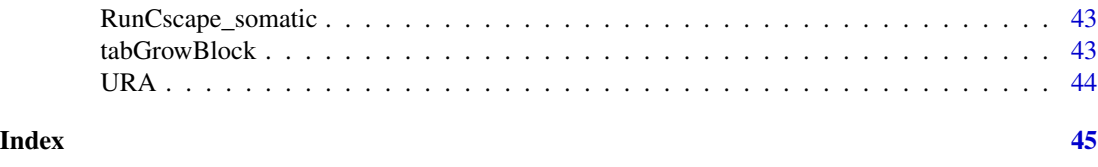

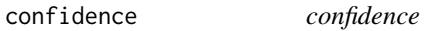

This function annotated a confidence level to the score

## Usage

confidence(s, type)

# Arguments

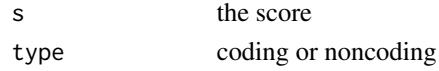

# Value

returns a confidence level or remark/error message

# Examples

remark <- confidence(0.8, type='Coding')

cscape\_somatic\_output *Cscape-somatic annotations of TCGA-LUAD*

# Description

Output from DMA. This contains the cscape-somatic annotations for all differentially expressed genes

# Usage

```
data(cscape_somatic_output)
```
#### Format

A 645x7 matrix.

# Value

A 645x7 matrix.

<span id="page-4-0"></span>

The predicted driver genes, which have at least one driver mutation.

# Usage

data(dataDMA)

# Format

A list of two.

# Value

A list of two, containing 0 tumor-suppressor and 1 oncogene.

dataFEA *Functional enrichment analysis*

# Description

The output of the FEA function which does enrichment analysis

# Usage

data(dataFEA)

# Format

```
A dataframe of dimension 101x7
```
# Details

The input to the FEA is the differentially expressed genes.

# Value

A dataframe of dimension 101x7

<span id="page-5-0"></span>

A matrix that provides processed gene expression data (obtained from RNA seq) from the TCGA-LUAD project

#### Usage

data(dataFilt)

# Format

A 3000x20 matrix

# Details

The matrix contains the genes in rows and samples in columns. The data has been downloaded and processed using TCGAbiolinks.

#### Value

A 3000x20 matrix

dataGLS *Literature search of driver genes*

# Description

A tibble containing results of literature search where predicted driver genes stored in dataDMA were queried for their role as drivers in PubMed

# Usage

data(dataGLS)

# Format

A 13x8 tibble.

#### Details

The tibble contains PubMed IDs, doi, title, abstract, year of publication, keywords, and total number of publications for the genes.

#### <span id="page-6-0"></span> $dataGMA$  7

# Value

A 13x8 tibble.

# dataGMA *Output example from GMA function*

# Description

The predicted driver genes based on methylation evidence

#### Usage

data(dataGMA)

# Format

A list of length two

# Details

The data is a list of two elements where each element represents predicted oncogenes and tumor suppressors

#### Value

A list of length two

dataGRN *Gene regulatory network*

# Description

The output of the GRN function which finds connections between genes.

# Usage

data(dataGRN)

#### Format

A list of 2 elements where the first element is a 23x613 matrix and the second element is a vector of length 23

# Details

The input to the GRN is the differentially expressed genes and the gene expression data.

# <span id="page-7-0"></span>Value

A list of 2 elements where the first element is a 23x613 matrix and the second element is a vector of length 23

dataGRN\_no\_noise *Gene regulatory network*

# Description

The output of the GRN function which finds connections between genes where the noise is set to 0 for testing reproducibility purposes.

# Usage

data(dataGRN\_no\_noise)

# Format

A list of 2 elements where the first element is a 23x613 matrix and the second element is a vector of length 23

### Details

The input to the GRN is the differentially expressed genes and the gene expression data.

#### Value

A list of 2 elements where the first element is a 23x613 matrix and the second element is a vector of length 23

dataMAF *Mutation data from TCGA LUAD*

# Description

An examplary MAF file from TCGA on lung cancer LUAD. It contains 500 randomly selected mutations.

#### Usage

```
data(dataMAF)
```
#### Format

A 500x141 matrix.

# <span id="page-8-0"></span>dataMethyl 9

# Value

A 500x141 matrix.

dataMethyl *Methylation data matrix from TCGA-LUAD project*

# Description

A data matrix containing methylation data from TCGA-LUAD where CpG probes are in rows and samples are in columns.

# Usage

data(dataMethyl)

# Format

A 73x27 matrix.

# Details

The CpG probes are in rows and samples are in columns.

#### Value

A 73x27 matrix.

dataPRA *Output example from function Pattern Recognition Analysis*

# Description

The predicted TSGs and OCGs and their moonlight gene z-score based on the small sample TCGA-LUAD data. The PRA() were run with expert-based approach with apoptosis and proliferation of cells.

#### Usage

data(dataPRA)

#### Format

A list of two.

#### Value

A list of two.

<span id="page-9-0"></span>

The output of the URA function which carries out the upstream regulator analysis

#### Usage

data(dataURA)

# Format

A 23x2 matrix

# Details

The input to URA is the output of GRN and a list of biological processes and the differentially expressed genes

# Value

A 23x2 matrix

dataURA\_plot *Upstream regulator analysis*

# Description

The output of the URA function which carries out the upstream regulator analysis

# Usage

data(dataURA\_plot)

#### Format

A 12x2 matrix

# Details

This URA data is used to showcase some of the visualization functions

# Value

A 12x2 matrix

<span id="page-10-0"></span>

A matrix containing differentially expressed genes between lung cancer and normal samples found using TCGA-LUAD data and TCGAbiolinks.

#### Usage

data(DEGsmatrix)

# Format

A 3390x5 matrix

# Details

The matrix contains the differentially expressed genes in rows and log2 fold change and FDR values in columns.

#### Value

A 3390x5 matrix

DEG\_Methylation\_Annotations

*Output example from GMA function*

# Description

Output file from running GMA function which is a summary of DEGs and associated CpG probes

#### Usage

```
data(DEG_Methylation_Annotations)
```
# Format

A 3435x35 tibble

#### Details

The data is a table where each row is a CpG probe in a DEG. Various annotations such as start/end site of CpG probe, promoter/enhancer annotations, NCG annotations are included in the table.

# <span id="page-11-0"></span>Value

A 3435x35 tibble

DEG\_Mutations\_Annotations

*Differentially expressed genes's Mutations*

#### Description

Output from DMA. This contains the differentially expressed genes's mutations and all annotations generated in DMA() on the TCGA-LUAD project.

#### Usage

data(DEG\_Mutations\_Annotations)

#### Format

A 3561x173 matrix.

# Value

A 3561x173 matrix.

DiseaseList *Cancer-related biological processes*

# Description

A dataset containing information about 101 cancer-related biological processes.

# Usage

data(DiseaseList)

# Format

A list of 101 elements

# Details

The dataset contains a list of the 101 biological processes which includes genes playing a role in each biological processes including literature findings of the genes' function in the biological processes.

#### Value

A list of 101 elements

<span id="page-12-0"></span>DMA *DMA*

# Description

This function carries out the driver mutation analysis.

# Usage

```
DMA(
  dataMAF,
  dataDEGs,
  dataPRA,
  runCscape = TRUE,
  coding_file,
  noncoding_file,
  results_folder = "./DMAresults"
)
```
# Arguments

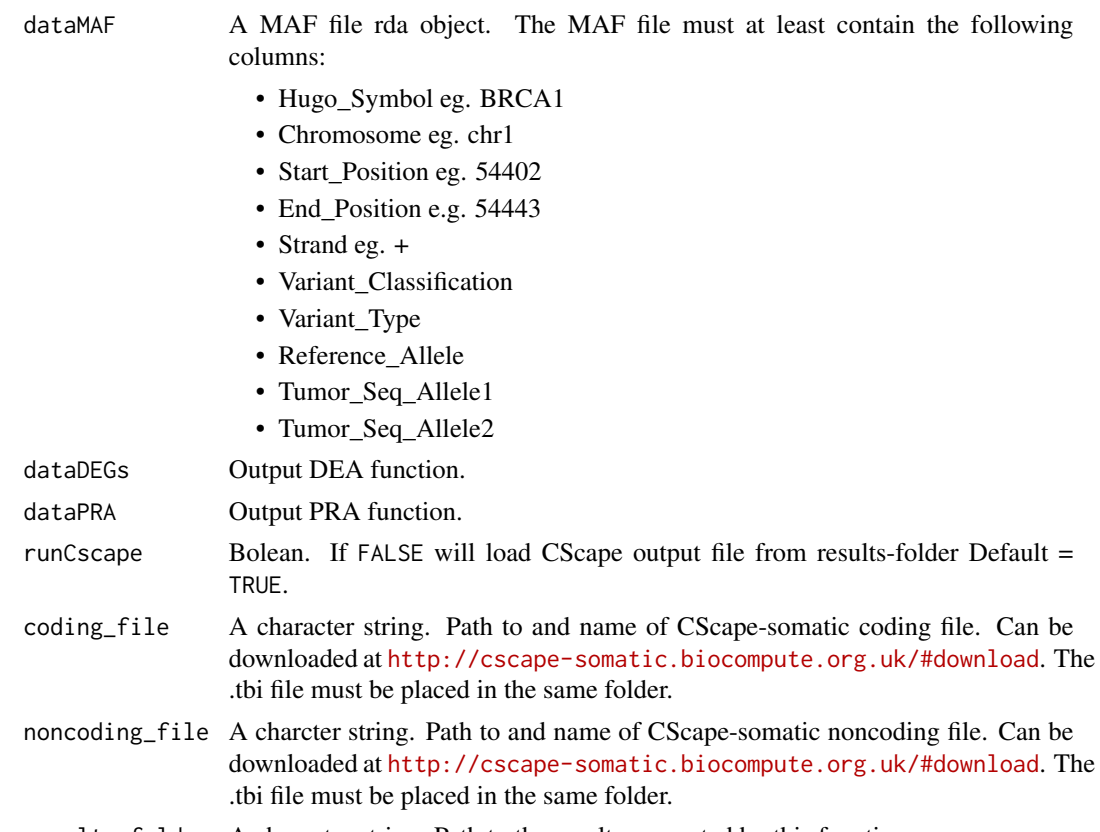

# results\_folder A character string. Path to the results generated by this function.

#### <span id="page-13-0"></span>Details

For more information about the different annotations added to the mutations please see the documentation as followes: data(NCG), data(EncodePromoters), data(LOC\_protein) data(LOC\_transcription) and data(LOC\_translation).

#### Value

List of two, containing TSGs and OCGs with at least one driver mutation. Additionally files are saved in results\_folder. All output files are in compressed .rda format.

- DEG\_mutations\_annotations.rda All differentially expressed genes' mutations and their annotations. These annotations include e.g. Cscape-somatic assessment, Level of Consequence, overlab with promoter sites and information from Network of Cancer Genes (NCG 7.0). All information from MAF and DEA is contained.
- Oncogenic\_mediators\_annotation\_summary.rda All oncogenic mediators and an summarisation of their mutation based on CScape-somatic assessment, Level of Consequences and total number of mutations. If a gene as previously been assessed as a driver in Network of Cancer Genes (7.0), it is annotated in a separate column.
- Cscape\_somatic\_output.rda The file contain the cscape-somatic assessment for every mutation found in the differentially expressed genes. It is formatted exactly as the output of cscapesomatic, as if it was run in the terminal, except it is saved as .rda instead of csv.

#### Examples

```
DMA(dataMAF = dataMAF,
    dataDEGs = DEGsmatrix,
    dataPRA = dataPRA,
   coding_file = "path/css_coding.vcf.gz",
   noncoding_file = "path/css_noncoding.vcf.gz",
    results_folder = "path/results")
#If the cscape-somatic file have already been created
```

```
cscape_somatic_output <- read.csv("./results/Cscape_somatic_output.csv")
save(cscape_somatic_output, file = "./results/Cscape_somatic_output.rda")
```

```
DMA(dataMAF = dataMAF,
   dataDEGs = DEGsmatrix,
   dataPRA = dataPRA,
   runCscape = FALSE,
   results_folder = "./results")
```
EAGenes *Information about genes*

#### **Description**

A matrix containing information about 20038 genes including their gene description, location and family

# <span id="page-14-0"></span>EncodePromoters 15

# Usage

data(EAGenes)

# Format

A 20038x5 matrix

# Details

The matrix contains the genes in rows and description, location and family in columns.

# Value

A 20038x5 matrix

EncodePromoters *Promoters*

# Description

Experimentially verified promoter sites by J. Michael Cherry, Stanford. Downloaded from the ENCODE identifier ENCSR294YNI. It contains chromosome, start and end sites of promoters.

# Usage

data(EncodePromoters)

# Format

A tibble with no columnnames or rownames.

- 1. The first column is chromosome eg. chr1
- 2. The second column is start position eg. 10451
- 3. The third column is end position eg. 10563

# Value

A 84738x6 table

#### Source

<https://www.encodeproject.org/>

#### References

ENCODE identifier: ENCSR294YNI

Luo Y, Hitz BC, Gabdank I, Hilton JA, Kagda MS, Lam B, Myers Z, Sud P, Jou J, Lin K, Baymuradov UK, Graham K, Litton C, Miyasato SR, Strattan JS, Jolanki O, Lee JW, Tanaka FY, Adenekan P, O'Neill E, Cherry JM. New developments on the Encyclopedia of DNA Elements (ENCODE) data portal. Nucleic Acids Res. 2020 Jan 8;48(D1):D882-D889. doi: 10.1093/nar/gkz1062. PMID: 31713622; PMCID: PMC7061942.

EpiMix\_Results\_Regular

*Output example from GMA function*

# Description

The object, a list, that was returned from running the EpiMix function and is one of the outputs from the GMA function.

#### Usage

```
data(EpiMix_Results_Regular)
```
#### Format

A list of length nine

# Details

The data is a list of nine elements which is outputted from the EpiMix function

#### Value

A list of length nine

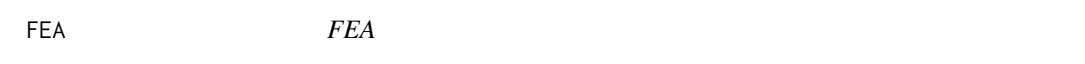

#### Description

This function carries out the functional enrichment analysis (FEA)

#### Usage

FEA(BPname = NULL, DEGsmatrix)

<span id="page-15-0"></span>

# <span id="page-16-0"></span>GEO\_TCGAtab 17

# Arguments

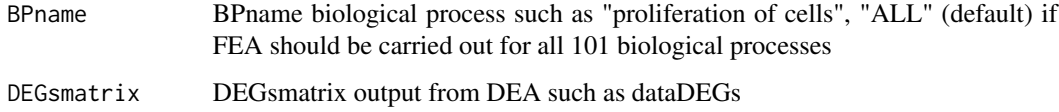

# Value

matrix from FEA

# Examples

```
data(DEGsmatrix)
data(DiseaseList)
data(EAGenes)
DEGsmatrix <- DEGsmatrix[seq.int(2), ]
dataFEA <- FEA(DEGsmatrix = DEGsmatrix, BPname = "apoptosis")
```
GEO\_TCGAtab *Information on GEO and TCGA data*

# Description

A matrix that provides the GEO dataset matched to one of 18 TCGA cancer types

# Usage

data(GEO\_TCGAtab)

# Format

A 18x12 matrix

# Details

The matrix contains the cancer types in rows and information about sample type from both TCGA and GEO in columns.

# Value

A 18x12 matrix

<span id="page-17-0"></span>getDataGEO *getDataGEO*

#### Description

This function retrieves and prepares GEO data

# Usage

```
getDataGEO(GEOobject = "GSE39004", platform = "GPL6244", TCGAtumor = NULL)
```
# Arguments

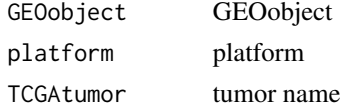

# Value

return GEO gset

# Examples

```
data(GEO_TCGAtab)
dataGEO <- getDataGEO(GEOobject = "GSE15641", platform = "GPL96")
```
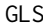

GLS *GLS This function carries out gene literature search.*

# Description

GLS This function carries out gene literature search.

# Usage

```
GLS(genes, query_string = "AND cancer AND driver", max_records = 20)
```
# Arguments

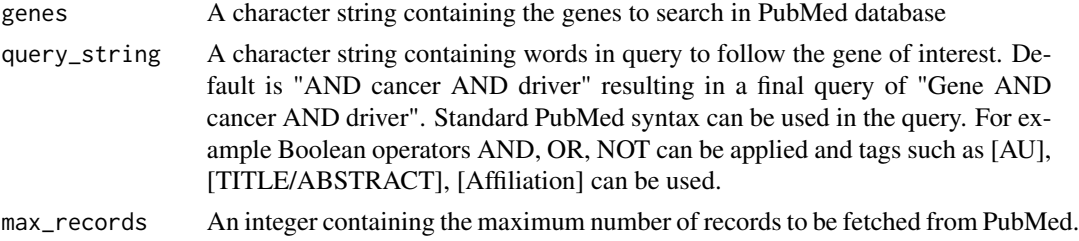

#### <span id="page-18-0"></span> $GMA$  19

# Value

A tibble containing results of literature search where PubMed was queried for information of input genes. Each row in the tibble contains a PubMed ID matching the query, doi, title, abstract, year of publication, keywords, and total number of PubMed publications, resulting in a total of eight columns.

#### Examples

```
genes_query <- "BRCA1"
dataGLS <- GLS(genes = genes_query,
               query_string = "AND cancer AND driver",
   max_records = 2)
```
GMA *GMA This function carries out Gene Methylation Analysis*

# Description

GMA This function carries out Gene Methylation Analysis

# Usage

```
GMA(
  dataMET,
  dataEXP,
  dataPRA,
  dataDEGs,
  sample_info,
  met_platform = "HM450",
 prevalence_filter = NULL,
  output_dir = "./GMAresults",
  cores = 1,roadmap.epigenome.ids = NULL,
  roadmap.epigenome.groups = NULL
)
```
#### Arguments

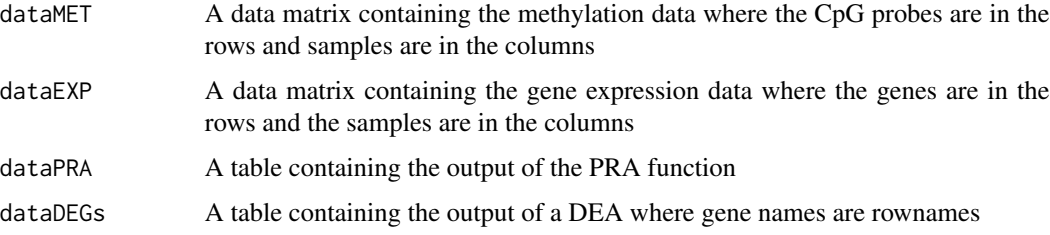

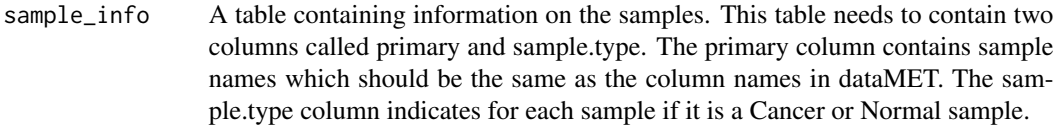

met\_platform A character string representing the microarray type that was used to collect the methylation data. This can either be HM27, HM450 or EPIC. Default is HM450.

prevalence\_filter

A float or NULL representing if a prevalence filter should be applied or not. Default is NULL, meaning a prevalence filter will not be applied. If a float is specified, a prevalence filter will be applied where methylation states of probes will be altered depending on the threshold of prevalence supplied as prevalence\_filter. For example, if prevalence filter  $= 20$ , it means that if the prevalence of the hyper- or hypomethylated CpG probe exceeds 20, the methylation state will be unchanged but if the prevalence is lower than 20 the methylation state will be changed to NA, meaning no methylation state was detected. In case of dual methylated probes, the methylation state will stay dual if both the prevalence of hyper- and hypomethylations exceed 20, but if only one of the prevalences exceed 20 the dual state will be changed to the state exceeding 20. If none of the prevalences exceed 20, the dual state will be changed to NA.

output\_dir Path to where the results will be stored. If this directory does not exist, it will be created by the function. Default is ./GMAresults.

cores Number of cores to be used. Default is 1.

roadmap.epigenome.ids

A character string representing the epigenome ID that will be used to select enhancers. Since enhancers are tissue-specific, the tissue type needs to be specified in EpiMix. The enhancers are found from the RoadmapEpigenome project and the IDs can be found from Figure 2 in the publication with doi: 10.1038/nature14248. Default is NULL.

roadmap.epigenome.groups

A character string representing the epigenome group that will be used to select enhancers. Details are provided above with the roadmap.epigenome.ids parameter. Default is NULL.

#### Value

List of two elements, containing predicted oncogenes and tumor suppressors. Additionally, various output files are saved in the specified output directory: DEG\_Methylation\_Annotations.rda, Oncogenic\_mediators\_methylation\_summary.rda, EpiMix\_Results\_Enhancer.rds, EpiMix\_Results\_Regular.rds, FunctionalPairs\_Enhancer.csv, FunctionalPairs\_Regular.csv, FunctionalProbes\_Regular.rds

#### Examples

```
data("dataMethyl")
data("dataFilt")
data("dataPRA")
data("DEGsmatrix")
data("LUAD_sample_anno")
data("NCG")
```
#### <span id="page-20-0"></span> $GRN$  21

```
data("EncodePromoters")
data("MetEvidenceDriver")
pattern <- "^(.{4}-.{2}-.{4}-.{2}).*"
colnames(dataFilt) <- sub(pattern, "\\1", colnames(dataFilt))
dataGMA <- GMA(dataMET = dataMethyl, dataEXP = dataFilt,
dataPRA = dataPRA, dataDEGs = DEGsmatrix,
sample_info = LUAD_sample_anno, met_platform = "HM450",
prevalence_filter = NULL,
output_dir = "./GMAresults", cores = 1, roadmap.epigenome.ids = "E096",
roadmap.epigenome.groups = NULL)
```
#### GRN *Generate network*

# Description

This function carries out the gene regulatory network inference using parmigene

# Usage

```
GRN(
  TFs,
 DEGsmatrix,
 DiffGenes = FALSE,
 normCounts,
  kNearest = 3,
  nGenesPerm = 2000,
  nBoot = 400,
 noise\_mi = 1e-12)
```
# Arguments

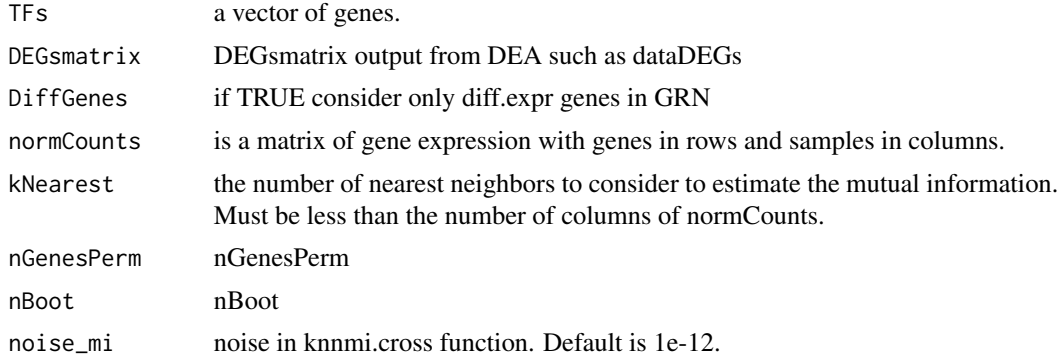

# Value

an adjacent matrix

# Examples

```
data('DEGsmatrix')
data('dataFilt')
dataGRN <- GRN(TFs = sample(rownames(DEGsmatrix), 30),
DEGsmatrix = DEGsmatrix,
DiffGenes = TRUE,
normCounts = dataFilt,
nGenesPerm = 2,
nBoot = 2)
```
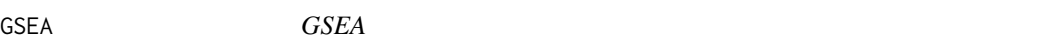

# Description

This function carries out the GSEA enrichment analysis.

# Usage

```
GSEA(DEGsmatrix, top, plot = FALSE)
```
# Arguments

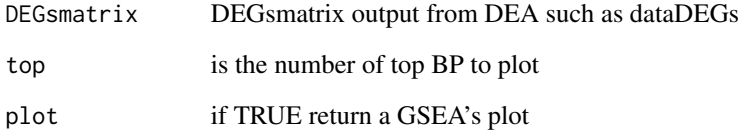

# Value

return GSEA result

# Examples

```
data("DEGsmatrix")
DEGsmatrix_example <- DEGsmatrix[1:2,]
dataFEA <- GSEA(DEGsmatrix = DEGsmatrix_example)
```
<span id="page-21-0"></span>

<span id="page-22-0"></span>knownDriverGenes *Information of known cancer driver genes from COSMIC*

# Description

A list of known cancer driver genes from COSMIC

# Usage

```
data(knownDriverGenes)
```
# Format

A list containing two elements where the first element is a character vector of 55 and the second element is a character vector of #' 84

# Details

The list contains two elements: a vector of known tumor #' suppressors and a vector of known oncogenes

#### Value

A list containing two elements where the first element is a character vector of 55 and the second element is a character vector of #' 84

LiftMAF *LiftMAF*

#### Description

This function lifts a MAF file to a different genomic build.

# Usage

```
LiftMAF(Infile, Current_Build)
```
#### Arguments

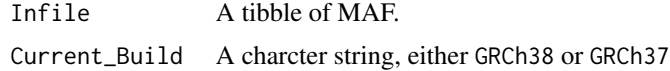

# Value

MAF tibble with positions lifted to another build

#### Examples

```
data(dataMAF)
dataMAF_example <- dataMAF[1,]
LiftMAF(dataMAF_example, Current_Build = 'GRCh38')
```
listMoonlight *List of oncogenic mediators of 5 TCGA cancer types*

# Description

A list of oncogenic mediators of 5 TCGA cancer types: BLCA, BRCA, LUAD, READ and STAD

# Usage

data(listMoonlight)

# Format

A list containing 5 elements where each element contains differentially expressed genes and output from the URA and PRA functions of 5 TCGA cancer types

# Details

Each element in the list contains differentially expressed genes and output from the URA and PRA functions

### Value

A list containing 5 elements where each element contains differentially expressed genes and output from the URA and PRA functions of 5 TCGA cancer types

LOC\_protein *Level of Consequence: Protein*

# Description

A dataset binary dataset describing if a mutation of a certain class and type possibly have an effect on protein structure or function.

#### Usage

data(LOC\_protein)

#### Format

A 18x7 table

<span id="page-23-0"></span>

# <span id="page-24-0"></span>LOC\_transcription 25

# Details

The values are binary: 0 no effect is possible, 1 an effect is possible. See supplementary material for details.

# Value

A 18x7 table

# References

paper

LOC\_transcription *Level of Consequence: Transcription*

# Description

A dataset describing if a mutation of a certain class and type possibly have an effect on transcript level.

# Usage

```
data(LOC_transcription)
```
# Format

A 18x7 table

# Details

The values are binary: 0 no effect is possible, 1 an effect is possible.

See supplementary material for details.

# Value

A 18x7 table

#### References

paper

<span id="page-25-0"></span>LOC\_translation *Level of Consequence: Translation*

# Description

A dataset describing if a mutation of a certain class and type possibly have an effect on peptide level.

# Usage

data(LOC\_translation)

# Format

A 18x7 table

# Details

The values are binary: 0 no effect is possible, 1 an effect is possible. See supplementary material for details.

# Value

A 18x7 table

# References

paper

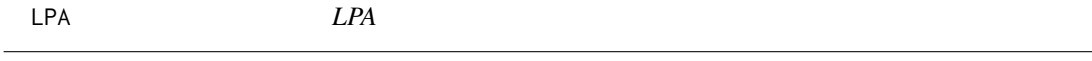

# Description

This function carries out the literature phenotype analysis (LPA)

# Usage

LPA(dataDEGs, BP, BPlist)

# Arguments

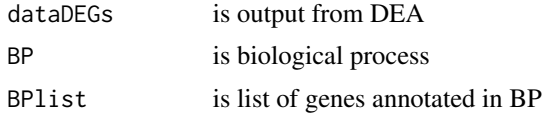

<span id="page-26-0"></span>LUAD\_sample\_anno 27

# Value

table with number of pubmed that affects, increase or decrase genes annotated in BP

#### Examples

```
data('DEGsmatrix')
data('DiseaseList')
BPselected <- c("apoptosis")
BPannotations <- DiseaseList[[match(BPselected, names(DiseaseList))]]$ID
```
LUAD\_sample\_anno *Sample annotations of TCGA-LUAD project*

# Description

A matrix that annotates LUAD samples as either cancer or normal

#### Usage

data(LUAD\_sample\_anno)

#### Format

A 23x2 matrix

#### Details

The matrix contains two columns: "primary" which contains patient barcodes of TCGA-LUAD and "sample.type" which denotes if the sample is either a "Cancer" or "Normal" sample

#### Value

A 23x2 matrix

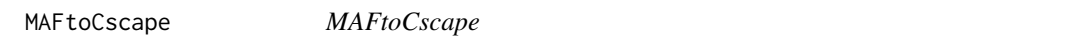

# Description

This function extracts columns from a MAF tibble to fit CScape input format

#### Usage

MAFtoCscape(MAF)

#### Arguments

MAF tibble of MAF

# Value

tibble of cscape-somatic input

# Examples

```
data(dataMAF)
MAFtoCscape(dataMAF[seq.int(2),])
```
MetEvidenceDriver *Methylation evidence table to define driver genes*

# Description

A tibble containing combinations of methylation states of probes used to define driver genes

#### Usage

```
data(MetEvidenceDriver)
```
### Format

A 30x6 tibble.

# Details

The tibble contains a value of 1 if a probe is found that is either hypo-, hyper-, dualmethylated or not methylated. This is compared with Moonlight's predictions of role of oncogenic mediators to define driver genes based on methylation evidence.

# Value

A 30x6 tibble.

<span id="page-27-0"></span>

<span id="page-28-0"></span>

moonlight is a tool for identification of cancer driver genes. This function wraps the different steps of the complete analysis workflow.

#### Usage

```
moonlight(
 dataDEGs,
  dataFilt,
 BPname = NULL,
 Genelist = NULL,
 kNearest = 3,
 nGenesPerm = 2000,
 DiffGenes = FALSE,
 nBoot = 400,
 nTF = NULL,thres.role = 0,
  dataMAF,
 path_cscape_coding,
 path_cscape_noncoding
)
```
# Arguments

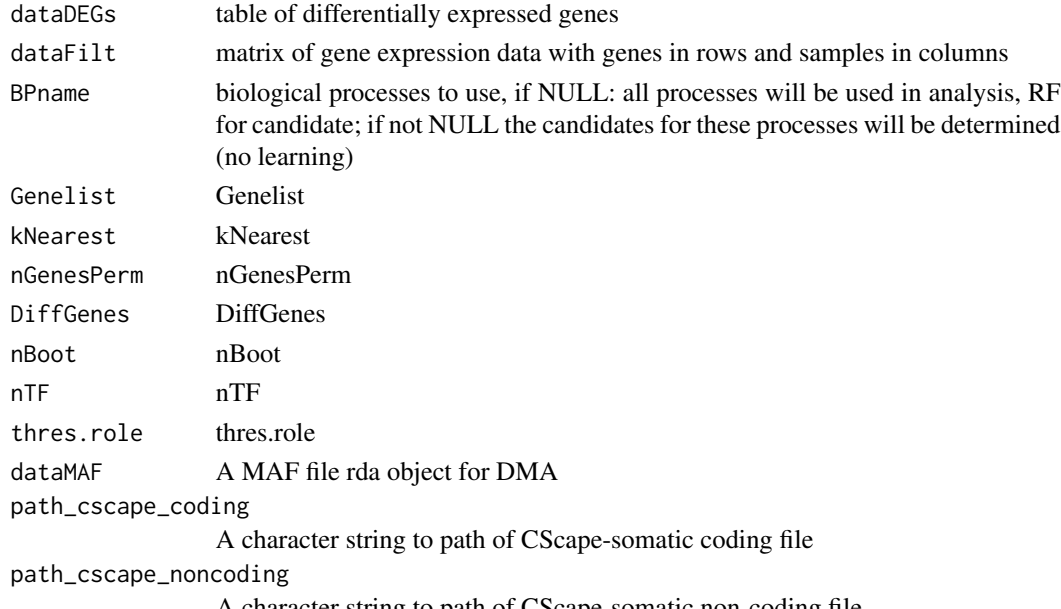

A character string to path of CScape-somatic non-coding file

#### Value

table with cancer driver genes TSG and OCG.

#### Examples

```
drivers <- moonlight(dataDEGs = DEGsmatrix,
dataFilt = dataFilt,BPname = c("apoptosis", "proliferation of cells"),
dataMAF = dataMAF,
path_cscape_coding = "css_coding.vcf.gz",
path_cscape_noncoding = "css_noncoding.vcf.gz")
```
NCG *Network of Cancer Genes 7.0*

#### Description

A dataset retrived from Network of Cancer Genes 7.0

#### Usage

data(NCG)

### Format

The format have been rearranged from the original. <symbold>|<NCG\_driver>|<NCG\_cgc\_annotation>|<NCG\_vogelstein\_annotation>| <NCG\_saito\_annotation>|<NCG\_pubmed\_id>

#### Details

The NCG\_driver is reported as a OCG or TSG when at least one of three three databases have documented it. These are cosmic gene census (cgc), vogelstein et al. 2013 or saito et al. 2020. The NCG\_driver is reported as a candidate, when literature support the gene as a cancer driver.

#### Value

A 3347x7 table

#### Source

<http://ncg.kcl.ac.uk/>

# References

Comparative assessment of genes driving cancer and somatic evolution in non-cancer tissues: an update of the Network of Cancer Genes (NCG) resource. Dressler L., Bortolomeazzi M., Keddar M.R., Misetic H., Sartini G., Acha-Sagredo A., Montorsi L., Wijewardhane N., Repana D., Nulsen J., Goldman J., Pollit M., Davis P., Strange A., Ambrose K. and Ciccarelli F.D.

<span id="page-29-0"></span>

<span id="page-30-0"></span>Oncogenic\_mediators\_methylation\_summary *Output example from GMA function*

# Description

Output file from running the GMA function which is a summary of the oncogenic mediators and their sum of methylated CpG probes together with the evidence level of their role as driver gene.

#### Usage

data(Oncogenic\_mediators\_methylation\_summary)

#### Format

A 25x7 tibble

#### Details

The data is a table where each row is an oncogenic mediator and the columns represent the predicted driver role and the sum of hypo-, hyper-, and dualmethylated CpG sites.

# Value

A 25x7 tibble

Oncogenic\_mediators\_mutation\_summary *Oncogenic Mediators Mutation Summary*

# Description

Output from DMA. This contains the oncogenic mediator from the TCGA-LUAD project, and their mutation assesments summarised based on CSCape-somatic and Level of Consequence.

#### Usage

```
data(Oncogenic_mediators_mutation_summary)
```
#### Format

A 12x15 matrix.

#### Value

A 12x15 matrix.

<span id="page-31-0"></span>plotCircos *plotCircos*

# Description

This function visualize the plotCircos

# Usage

```
plotCircos(
  listMoonlight,
  listMutation = NULL,
  additionalFilename = NULL,
  intensityColOCG = 0.5,
  intensityColTSG = 0.5,
  intensityColDual = 0.5,
  fontSize = 1
)
```
#### Arguments

```
listMoonlight output Moonlight function
listMutation listMutation
additionalFilename
                additionalFilename
intensityColOCG
               intensityColOCG
intensityColTSG
               intensityColTSG
intensityColDual
               intensityColDual
fontSize fontSize
```
# Value

no return value, plot is saved

# Examples

```
data('listMoonlight')
plotCircos(listMoonlight = listMoonlight, additionalFilename = "_ncancer5")
```
<span id="page-32-0"></span>plotDMA *plotDMA*

# **Description**

This function creates one or more heatmaps on the output from DMA. It visualises the CScape-Somatic annotations per oncogenic mediator either in a single heatmap or split into several different ones. It is also possible to provide a personalised genelist to visualise.

#### Usage

```
plotDMA(
  DEG_Mutations_Annotations,
  Oncogenic_mediators_mutation_summary,
  type = "split",
  genelist = c(),
  additionalFilename = ""
\mathcal{L}
```
#### Arguments

DEG\_Mutations\_Annotations A tibble, output file from DMA. Oncogenic\_mediators\_mutation\_summary A tibble, output file from DMA. type A character string. It can take the values "split" or "complete". If both type and genelist are NULL, the function will default to "split". • "split" will split the entire dataset into sections of 40 genes and create individual plots. These plots will be merged into one pdf. The genes will be sorted alphabeatically. • "complete" will create one plot, though it will not be possible to see the individual gene names. The heatmap will be clustered hierarchically. genelist A character vector containing HUGO symbols. A single heatmap will be created with only these genes. The heatmap will be hierarchically clustered. This will overwrite type. additionalFilename A character string. Adds prefix or filepath to the filename of the pdf.

# Value

No return value. DMA results are plotted.

# Examples

```
data('DEG_Mutations_Annotations')
data('Oncogenic_mediators_mutation_summary')
plotDMA(DEG_Mutations_Annotations,
       Oncogenic_mediators_mutation_summary,
       genelist = c("ACSS2", "AFAP1L1"), additionalFilename = "myplots_")
```
plotFEA *plotFEA*

# Description

This function visualize the functional enrichment analysis (FEA)'s barplot

#### Usage

```
plotFEA(
  dataFEA,
  topBP = 10,
  additionalFilename = NULL,
 height,
 width,
 offsetValue = 5,
  angle = 90,
 xleg = 35,
 yleg = 5,
  titleMain = "",
 minY = -5,
 maxY = 10,
 mycols = c("#8DD3C7", "#FFFFB3", "#BEBADA")
\lambda
```
# Arguments

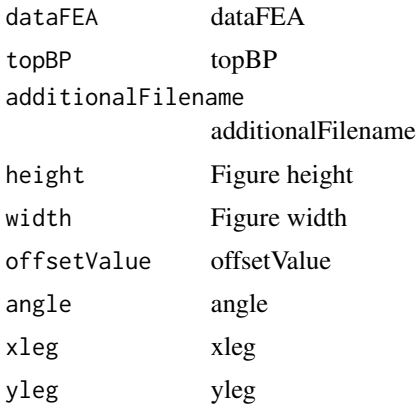

<span id="page-33-0"></span>

#### <span id="page-34-0"></span>plotGMA 35

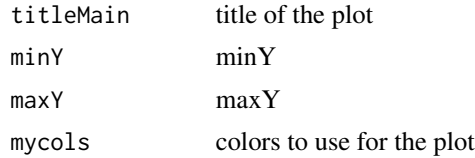

#### Value

no return value, FEA result is plotted

# Examples

```
data(DEGsmatrix)
data(DiseaseList)
data(EAGenes)
data(dataFEA)
plotFEA(dataFEA = dataFEA[1:10,], additionalFilename = "_example",height = 20,width = 10)
```
plotGMA *plotGMA This function plots results of the Gene Methylation Analysis. It visualizes the number of hypo/hyper/dual methylated CpG sites in oncogenic mediators or in a user-supplied gene list. The results are visualized either in a single heatmap or split into different ones which is specified in the function's three modes: split, complete and genelist.*

# **Description**

plotGMA This function plots results of the Gene Methylation Analysis. It visualizes the number of hypo/hyper/dual methylated CpG sites in oncogenic mediators or in a user-supplied gene list. The results are visualized either in a single heatmap or split into different ones which is specified in the function's three modes: split, complete and genelist.

#### Usage

```
plotGMA(
  DEG_Methylation_Annotations,
  Oncogenic_mediators_methylation_summary,
  type = "split",
  genelist = NULL,
  additionalFilename = ""
)
```
#### Arguments

DEG\_Methylation\_Annotations

A tibble which is outputted from the GMA function. Oncogenic\_mediators\_methylation\_summary A tibble which is outputted from the GMA function.

<span id="page-35-0"></span>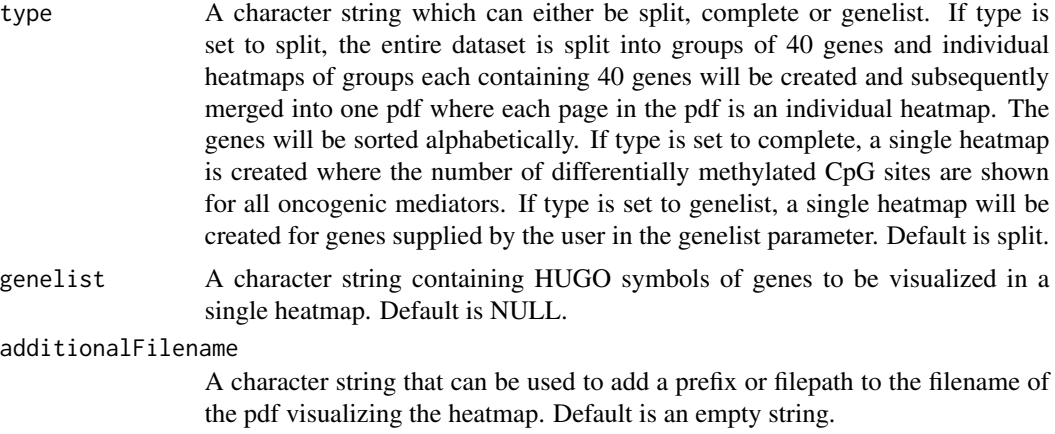

### Value

No value is returned. Visualizations in form of heatmaps are saved.

# Examples

```
data("DEG_Methylation_Annotations")
data("Oncogenic_mediators_methylation_summary")
genes <- c("ACAN", "ACE2", "ADAM19", "AFAP1L1")
plotGMA(DEG_Methylation_Annotations = DEG_Methylation_Annotations,
      Oncogenic_mediators_methylation_summary = Oncogenic_mediators_methylation_summary,
       type = "genelist", genelist = genes,
       additionalFilename = "./GMAresults/")
```
plotHeatmap *plotHeatmap*

# Description

This function creates a unclustered heatmap from the inputted data tibble and saves it

#### Usage

plotHeatmap(df)

# Arguments

df a tibble

# Value

The name of the alphabeatically first gene in the tibble

<span id="page-36-0"></span>

plotMetExp This function visualizes results of EpiMix.

# Usage

```
plotMetExp(
  EpiMix_results,
  probe_name,
  dataMET,
 dataEXP,
  gene_of_interest,
  additionalFilename = ""
)
```
#### Arguments

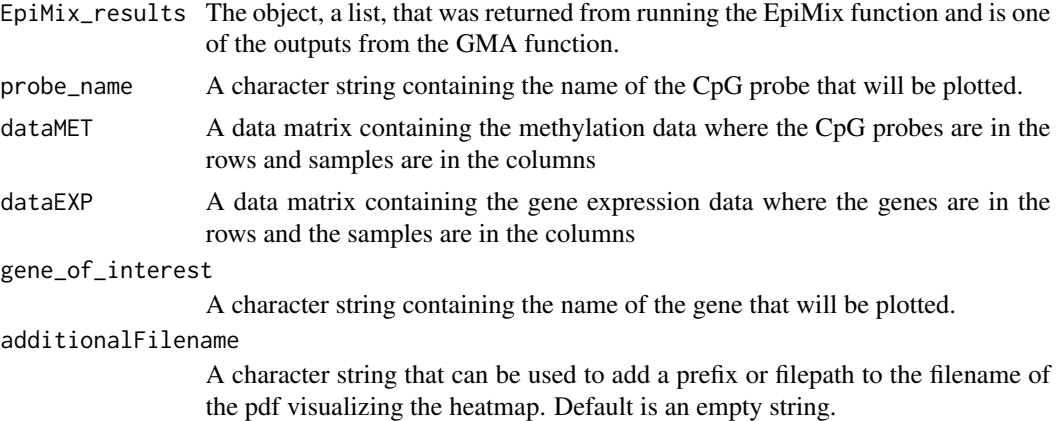

# Value

No value is returned. Visualizations are saved.

# Examples

```
data("EpiMix_Results_Regular")
data("dataMethyl")
data("dataFilt")
pattern <- "^(.{4}-.{2}-.{4}-.{2}).*"
colnames(dataFilt) <- sub(pattern, "\\1", colnames(dataFilt))
plotMetExp(EpiMix_results = EpiMix_Results_Regular,
           probe_name = "cg03035704",
           dataMET = dataMethyl,
```

```
dataEXP = dataFilt,
gene_of_interest = "ACVRL1",
additionalFilename = "./GMAresults/")
```
plotMoonlight *plotMoonlight*

# Description

This function creates a heatmap of Moonlight gene z-scores for selected genes.

# Usage

```
plotMoonlight(
  DEG_Mutations_Annotations,
  Oncogenic_mediators_mutation_summary,
  dataURA,
  gene_type = "drivers",
  n = 50,
  genelist = c(),
  BPIist = c(),
  additionalFilename = ""
\mathcal{L}
```
# Arguments

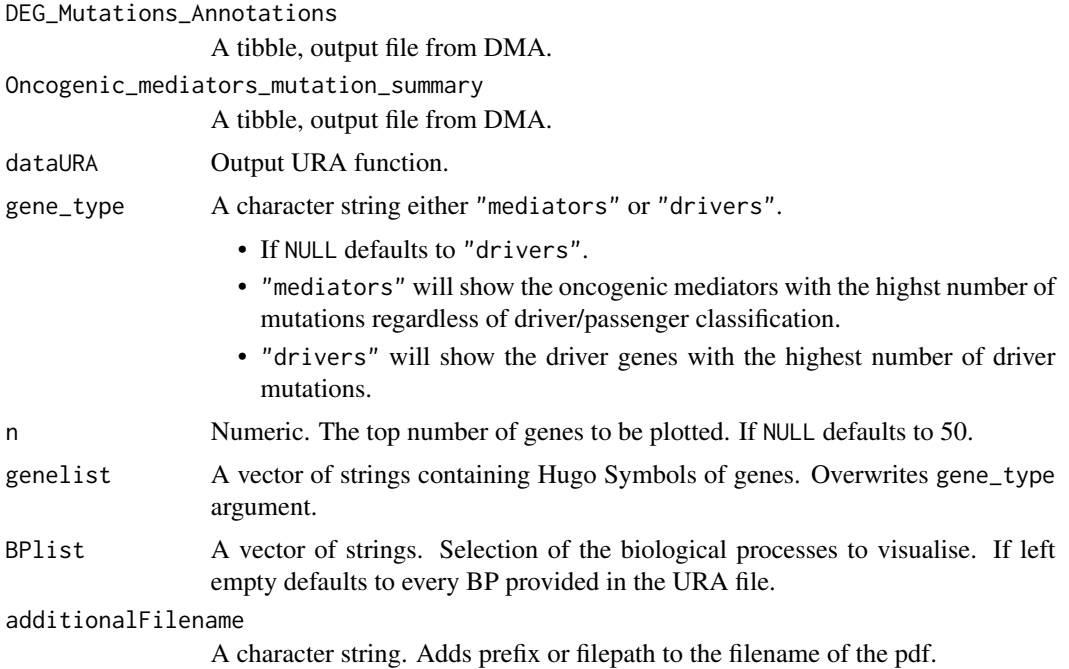

# <span id="page-38-0"></span>plotMoonlightMet 39

# Value

No return value. Moonlight scores are plotted for selected genes.

# Examples

```
data(DEG_Mutations_Annotations)
data(Oncogenic_mediators_mutation_summary)
data(dataURA_plot)
plotMoonlight(DEG_Mutations_Annotations,
             Oncogenic_mediators_mutation_summary,
              dataURA_plot, genelist = c("AFAP1L1", "ABCG2"),
              additionalFilename = "myplot_")
```
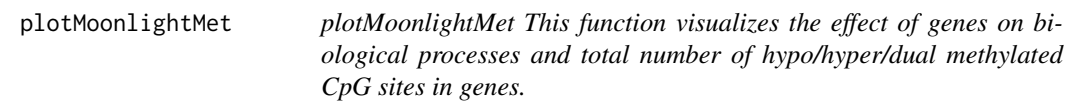

# Description

plotMoonlightMet This function visualizes the effect of genes on biological processes and total number of hypo/hyper/dual methylated CpG sites in genes.

# Usage

```
plotMoonlightMet(
  DEG_Methylation_Annotations,
  Oncogenic_mediators_methylation_summary,
  dataURA,
  genes,
  additionalFilename = ""
)
```
#### Arguments

DEG\_Methylation\_Annotations

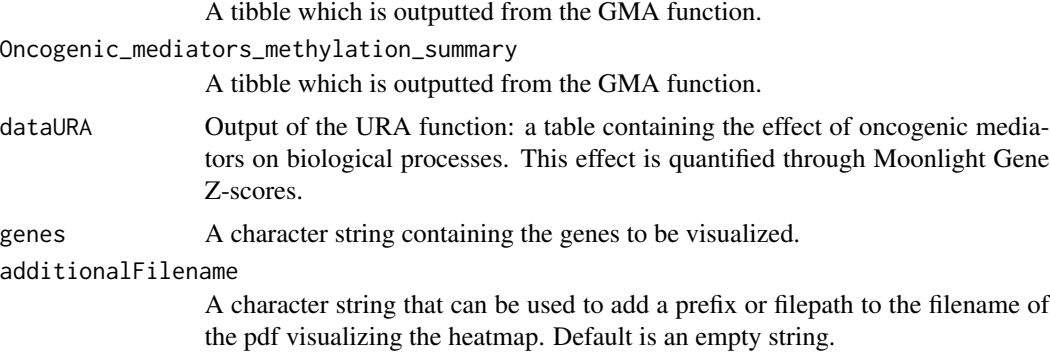

# Value

No value is returned. Visualization in form of a heatmap is saved.

# Examples

```
data("DEG_Methylation_Annotations")
data("Oncogenic_mediators_methylation_summary")
data("dataURA_plot")
genes <- c("ACAN", "ACE2", "ADAM19", "AFAP1L1")
plotMoonlightMet(DEG_Methylation_Annotations = DEG_Methylation_Annotations,
           Oncogenic_mediators_methylation_summary = Oncogenic_mediators_methylation_summary,
                 dataURA = dataURA_plot,
                 genes = genes,
                 additionalFilename = "./GMAresults/")
```
plotNetworkHive *plotNetworkHive: Hive network plot*

#### Description

This function visualizes the GRN as a hive plot

#### Usage

```
plotNetworkHive(dataGRN, namesGenes, thres, additionalFilename = NULL)
```
# Arguments

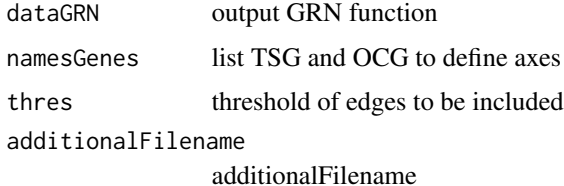

# Value

no results Hive plot is executed

# Examples

```
data(knownDriverGenes)
data(dataGRN)
plotNetworkHive(dataGRN = dataGRN, namesGenes = knownDriverGenes, thres = 0.55)
```
<span id="page-39-0"></span>

<span id="page-40-0"></span>

This function visualizes the URA in a heatmap

#### Usage

```
plotURA(dataURA, additionalFilename = "URAplot")
```
#### Arguments

dataURA output URA function additionalFilename figure name

# Value

heatmap

#### Examples

```
data(dataURA)
data(DiseaseList)
data(tabGrowBlock)
data(knownDriverGenes)
dataDual <- PRA(dataURA = dataURA,
BPname = c("apoptosis","proliferation of cells"),
thres.role = 0)
TSGs_genes <- names(dataDual$TSG)
OCGs_genes <- names(dataDual$OCG)
plotURA(dataURA = dataURA[c(TSGs_genes, OCGs_genes),],additionalFilename = "_example")
```
PRA *Pattern Recognition Analysis (PRA)*

# Description

This function carries out the pattern recognition analysis

#### Usage

PRA(dataURA, BPname, thres.role = 0)

# Arguments

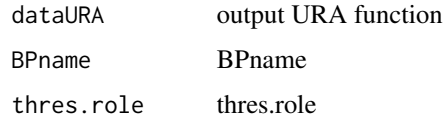

# Value

returns list of TSGs and OCGs when biological processes are provided, otherwise a randomForest based classifier that can be used on new data

# Examples

```
data(dataURA)
data(DiseaseList)
data(tabGrowBlock)
data(knownDriverGenes)
dataPRA <- PRA(dataURA = dataURA[seq.int(2),],
BPname = c("apoptosis","proliferation of cells"),
thres.role = 0)
```
PRAtoTibble *PRAtoTibble*

#### Description

This function changes the PRA output to tibble format

#### Usage

```
PRAtoTibble(dataPRA)
```
# Arguments

dataPRA RDA object (list of two) from PRA

# Value

tibble with drivers

# Examples

data('dataPRA') PRAtoTibble(dataPRA)

<span id="page-41-0"></span>

<span id="page-42-0"></span>RunCscape\_somatic *RunCscape\_somatic*

### Description

This function retrive cscape-scores to SNPs

#### Usage

RunCscape\_somatic(input, coding\_file, noncoding\_file)

# Arguments

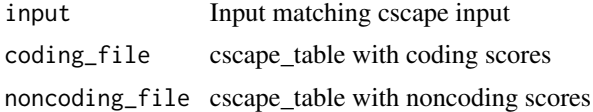

#### Value

returns a tibble with a score and remark for each SNP

#### Examples

```
cscape_out <- RunCscape_somatic(input, coding_file, noncoding_file)
```
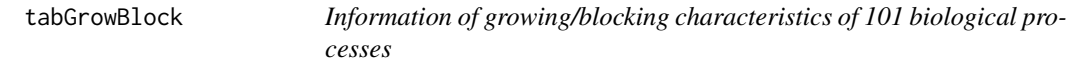

# Description

A matrix with biological processes in rows and the cancer #' growing or blocking effect of the process in columns

# Usage

data(tabGrowBlock)

# Format

A 101x3 matrix

# Details

For each biological processes the cancer growing/blocking effect is indicated

# <span id="page-43-0"></span>Value

A 101x3 matrix

# URA *URA Upstream Regulator Analysis*

# Description

This function carries out the upstream regulator analysis

# Usage

URA(dataGRN, DEGsmatrix, BPname, nCores = 1)

# Arguments

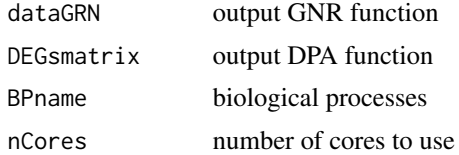

#### Value

an adjacent matrix

# Examples

```
data(DEGsmatrix)
dataDEGs <- DEGsmatrix
data(dataGRN)
data(DiseaseList)
data(EAGenes)
dataURA <- URA(dataGRN = dataGRN,
DEGsmatrix = dataDEGs,
BPname = c("apoptosis",
"proliferation of cells"))
```
# <span id="page-44-0"></span>Index

∗ datasets cscape\_somatic\_output, [4](#page-3-0) dataDMA, [5](#page-4-0) dataFEA, [5](#page-4-0) dataFilt, [6](#page-5-0) dataGLS, [6](#page-5-0) dataGMA, [7](#page-6-0) dataGRN, [7](#page-6-0) dataGRN\_no\_noise, [8](#page-7-0) dataMAF, [8](#page-7-0) dataMethyl, [9](#page-8-0) dataPRA, [9](#page-8-0) dataURA, [10](#page-9-0) dataURA\_plot, [10](#page-9-0) DEG\_Methylation\_Annotations, [11](#page-10-0) DEG\_Mutations\_Annotations, [12](#page-11-0) DEGsmatrix, [11](#page-10-0) DiseaseList, [12](#page-11-0) EAGenes, [14](#page-13-0) EncodePromoters, [15](#page-14-0) EpiMix\_Results\_Regular, [16](#page-15-0) GEO\_TCGAtab, [17](#page-16-0) knownDriverGenes, [23](#page-22-0) listMoonlight, [24](#page-23-0) LOC\_protein, [24](#page-23-0) LOC\_transcription, [25](#page-24-0) LOC\_translation, [26](#page-25-0) LUAD\_sample\_anno, [27](#page-26-0) MetEvidenceDriver, [28](#page-27-0) NCG, [30](#page-29-0) Oncogenic\_mediators\_methylation\_summary, [31](#page-30-0) Oncogenic\_mediators\_mutation\_summary, [31](#page-30-0) tabGrowBlock, [43](#page-42-0) confidence, [4](#page-3-0)

cscape\_somatic\_output, [4](#page-3-0)

dataDMA, [5](#page-4-0)

dataFEA, [5](#page-4-0) dataFilt, [6](#page-5-0) dataGLS, [6](#page-5-0) dataGMA, [7](#page-6-0) dataGRN, [7](#page-6-0) dataGRN\_no\_noise, [8](#page-7-0) dataMAF, [8](#page-7-0) dataMethyl, [9](#page-8-0) dataPRA, [9](#page-8-0) dataURA, [10](#page-9-0) dataURA\_plot, [10](#page-9-0) DEG\_Methylation\_Annotations, [11](#page-10-0) DEG\_Mutations\_Annotations, [12](#page-11-0) DEGsmatrix, [11](#page-10-0) DiseaseList, [12](#page-11-0) DMA, [13](#page-12-0) EAGenes, [14](#page-13-0) EncodePromoters, [15](#page-14-0) EpiMix\_Results\_Regular, [16](#page-15-0) FEA, [16](#page-15-0) GEO\_TCGAtab, [17](#page-16-0) getDataGEO, [18](#page-17-0) GLS, [18](#page-17-0) GMA, [19](#page-18-0) GRN, [21](#page-20-0) GSEA, [22](#page-21-0) knownDriverGenes, [23](#page-22-0) LiftMAF, [23](#page-22-0) listMoonlight, [24](#page-23-0) LOC\_protein, [24](#page-23-0) LOC\_transcription, [25](#page-24-0) LOC\_translation, [26](#page-25-0) LPA, [26](#page-25-0)

LUAD\_sample\_anno, [27](#page-26-0)

MAFtoCscape, [27](#page-26-0)

# 46 INDEX

```
MetEvidenceDriver, 28
moonlight, 29
NCG, 30
Oncogenic_mediators_methylation_summary,
        31
Oncogenic_mediators_mutation_summary,
        31
plotCircos, 32
plotDMA, 33
plotFEA, 34
plotGMA, 35
plotHeatmap, 36
plotMetExp, 37
plotMoonlight, 38
plotMoonlightMet, 39
plotNetworkHive, 40
plotURA, 41
PRA, 41
PRAtoTibble, 42
RunCscape_somatic, 43
tabGrowBlock, 43
```
URA, [44](#page-43-0)